#### $: 1 2 3 4 5$  $: 1 2 3 4 5$  $: 1 2 3 4 5$  $: 1 2 3 4 5$  $: 1 2 3 4 5$  $: 1 2 3 4 5$

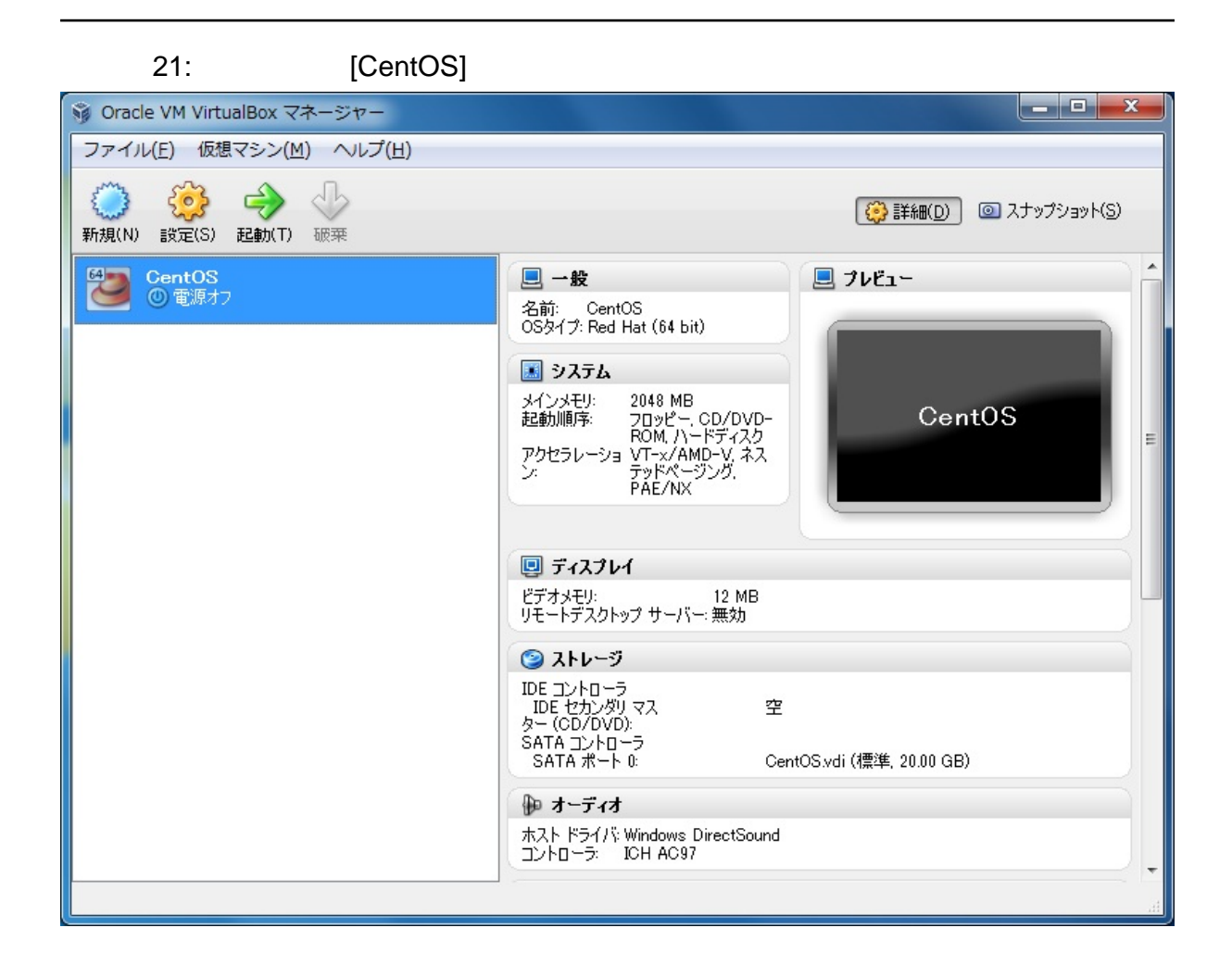

 $22:$ CentOS ISO [ ]

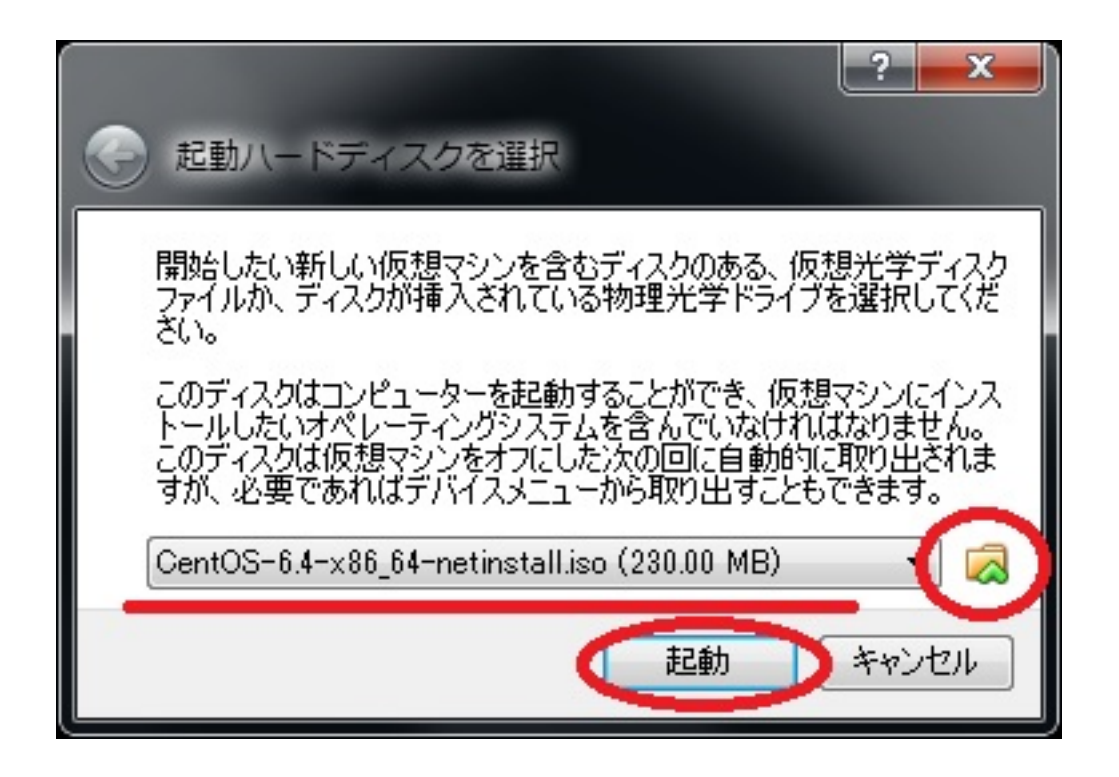

 $[OK]$ 

CentOS CentOS

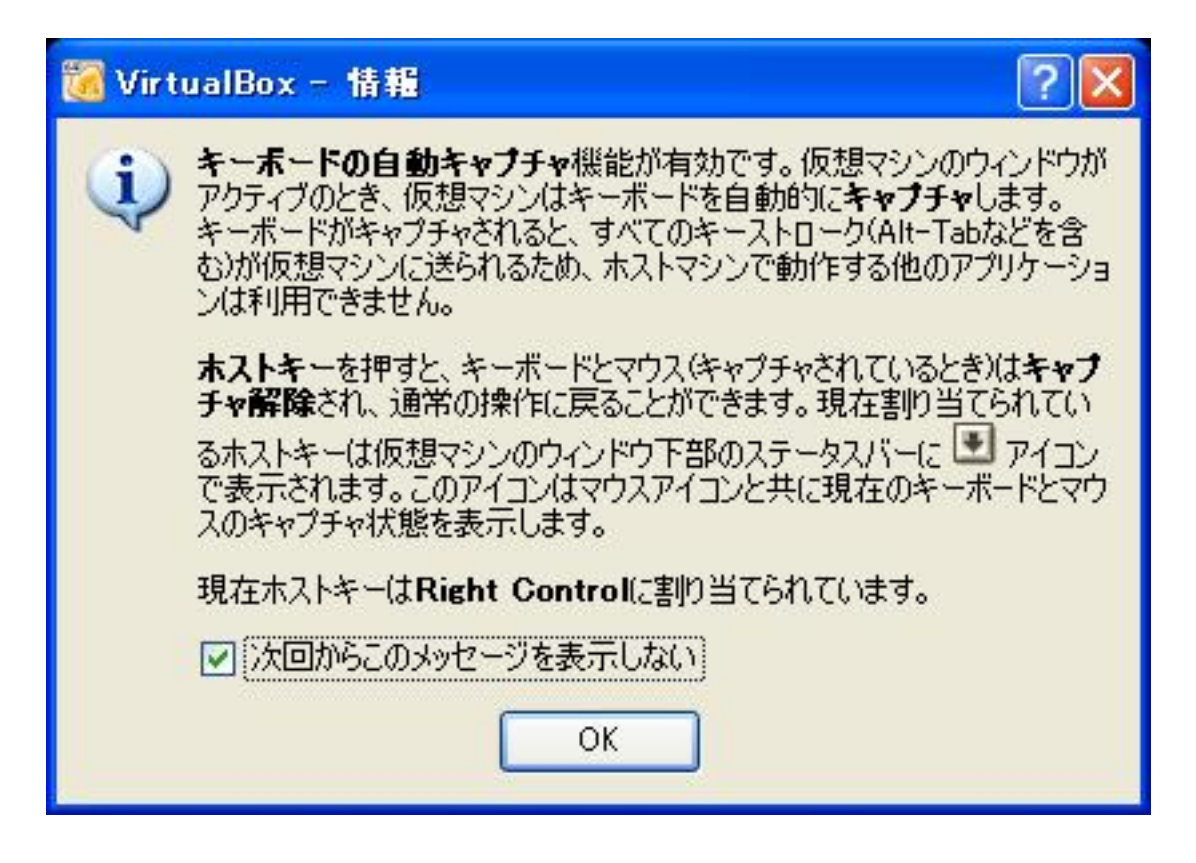

23:CentOS

 $($  CentOS  $(Xen)$ 

#### )

## CentOS

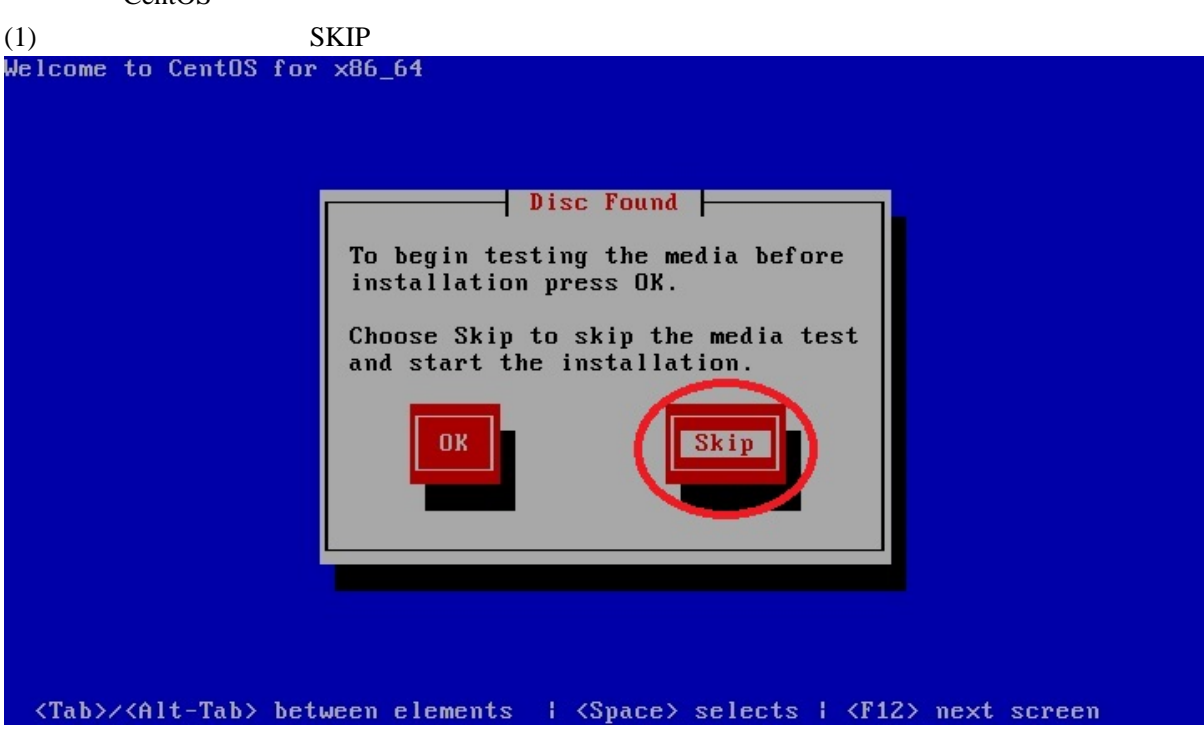

CentOS

Windows Ctrl

(2) Japanese<br>Welcome to CentOS for x86\_64 **- Choose a Language -**What language would you like to use<br>during the installation process? Japanese Kannada **Korean Macedonian** Maithili Malay .......<br>Malayalam Marathi <Tab>/<Alt-Tab> between elements | <Space> selects | <F12> next screen  $(3)$  ip106

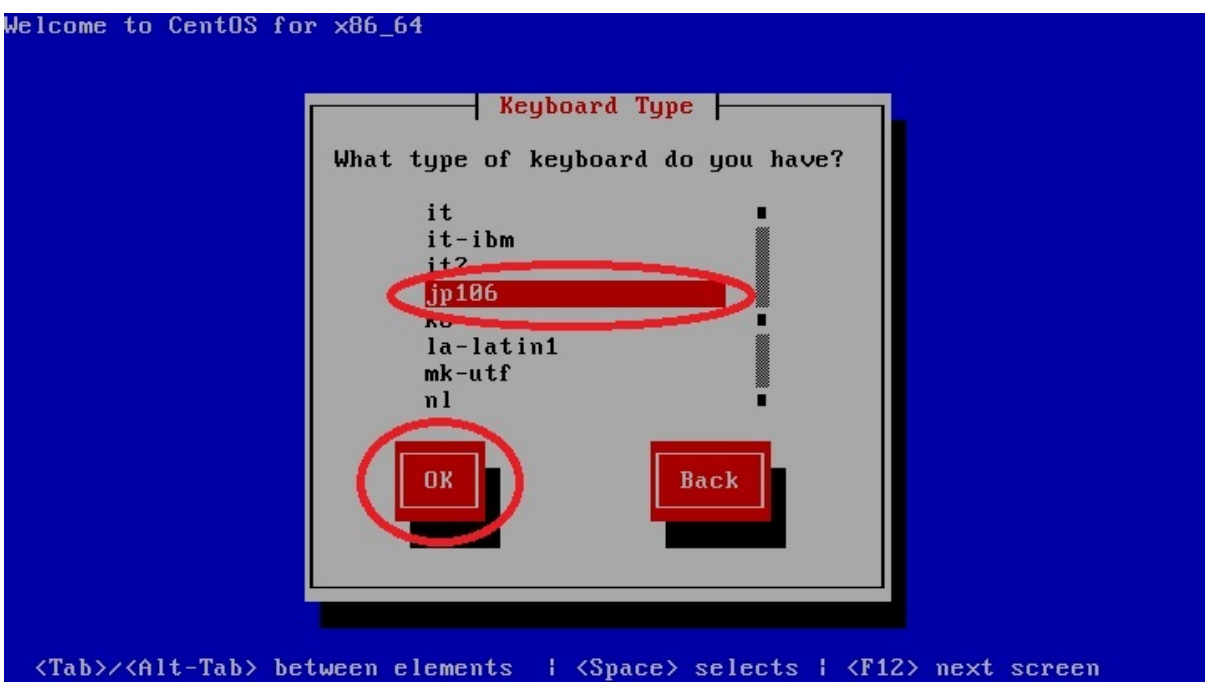

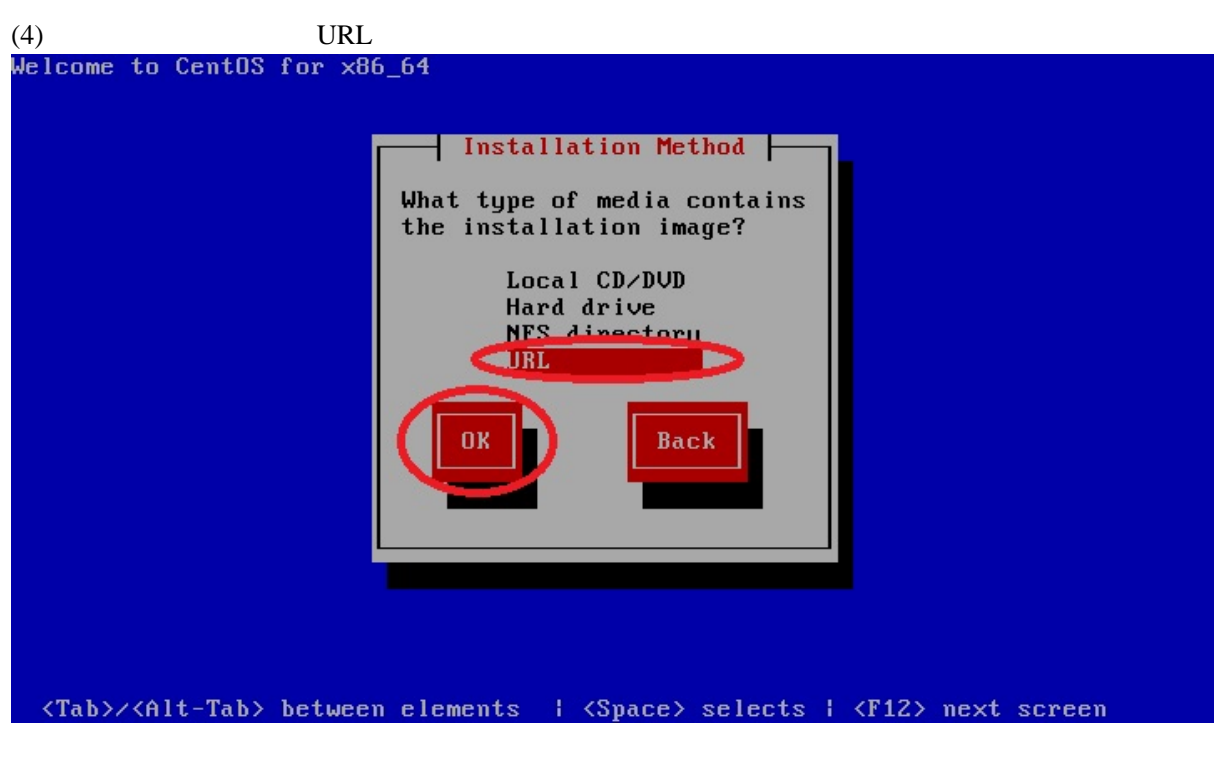

 $(5)$  TCP/IP Enable IPv6

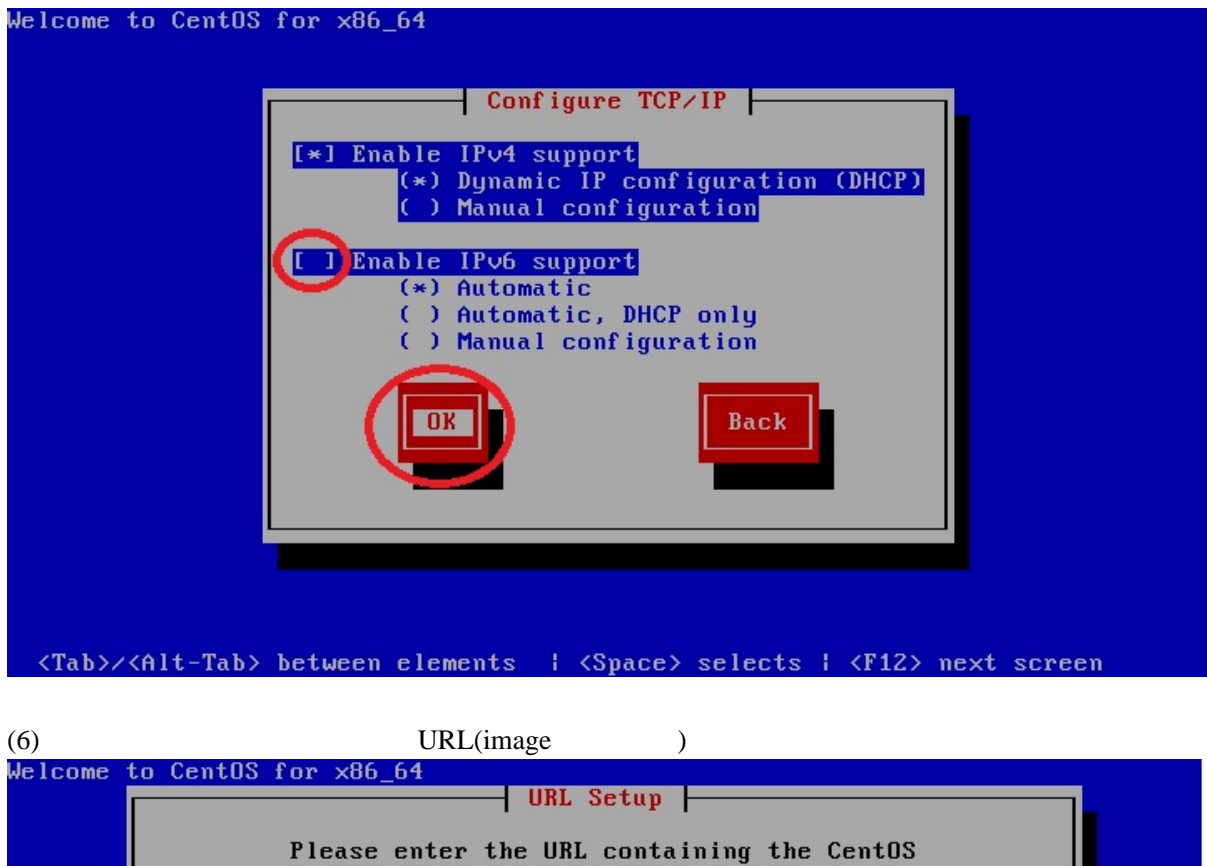

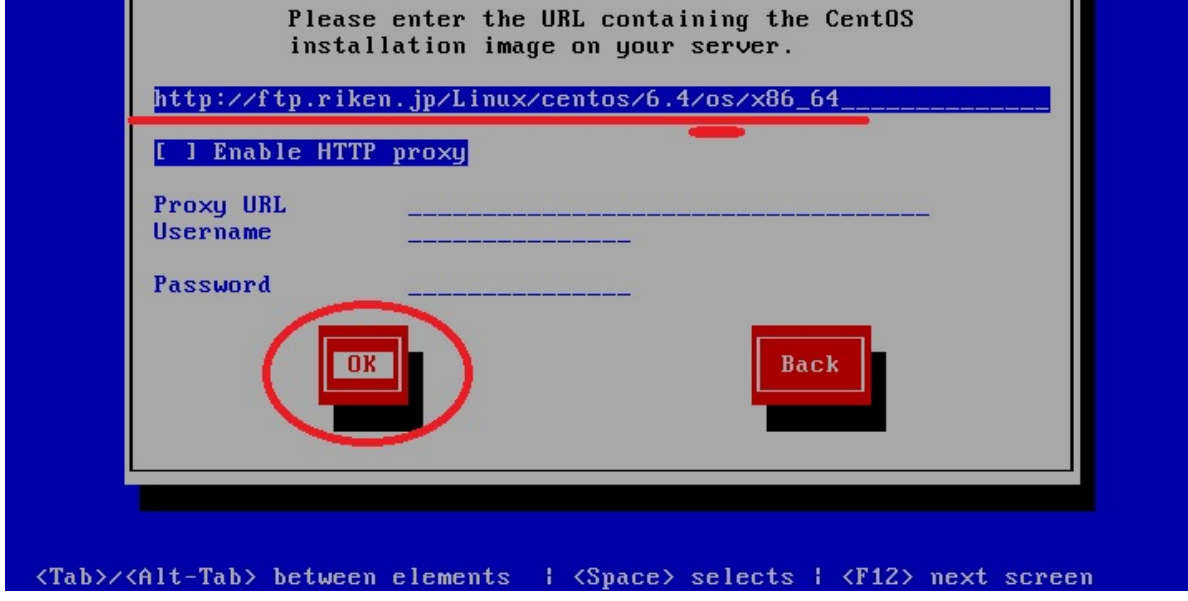

# $(7)$  CentOS

(8)  $\qquad \qquad$   $\qquad$   $\qquad$ 

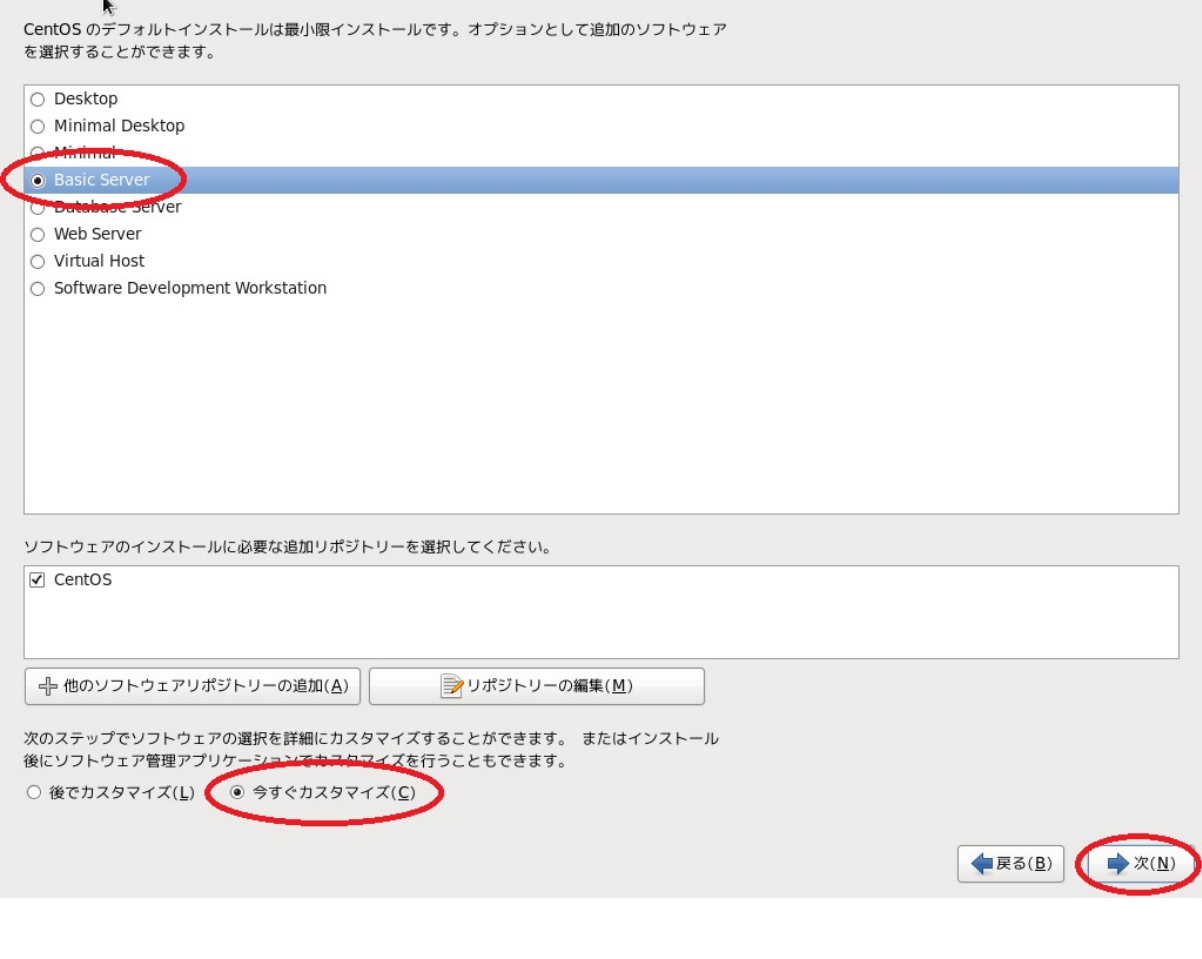

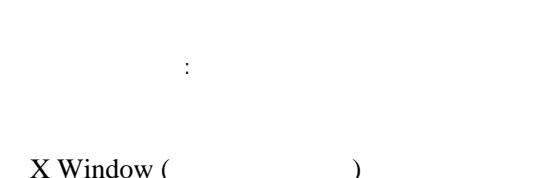

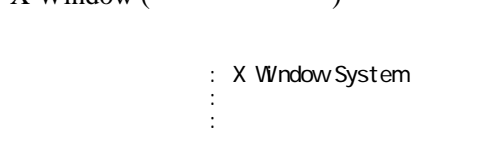

 $C/C++$ 

 ・開発 : その他の開発 ・開発 : 開発ツール

Virtual Box KVM

6

## 24:CentOS

一旦再現の「システム」がある。<br>一旦再現の「システム」がある。 CD/DVD-ROM

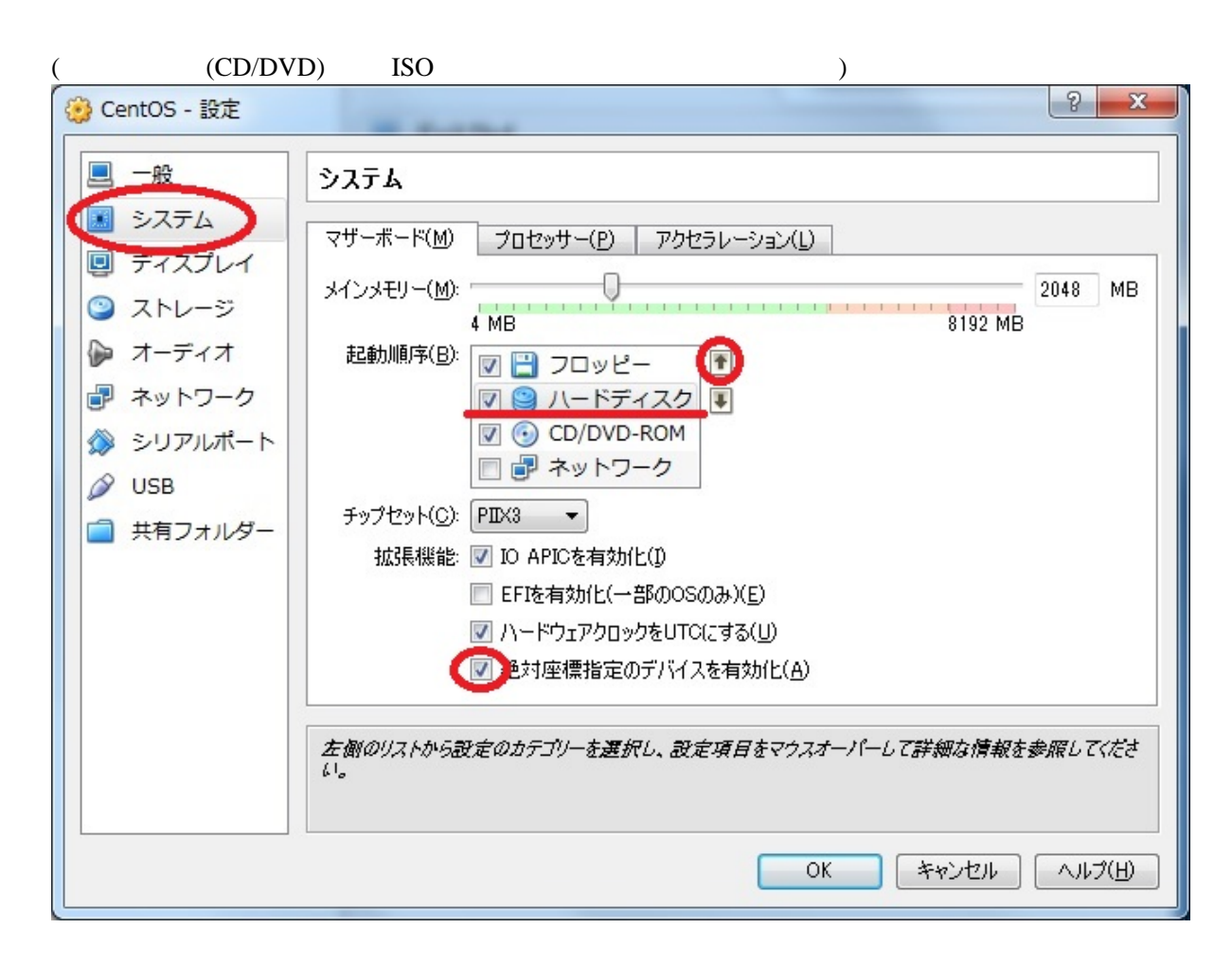

 $\mathrm{Ctrl}$ 

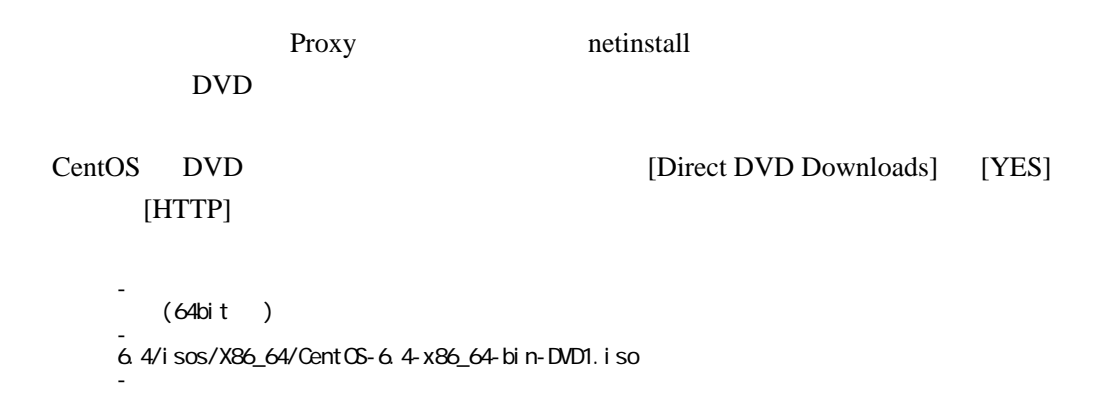

<http://www.centos.org/modules/tinycontent/index.php?id=32>

 $: 1 2 3 4 5$  $: 1 2 3 4 5$  $: 1 2 3 4 5$  $: 1 2 3 4 5$  $: 1 2 3 4 5$  $: 1 2 3 4 5$